## **智行理财网** 欧意最新交易APP注册 怎么下载BG APP

 如果你是一位数字资产交易的小白,欧易交易所是你最好的选择之一。欧易交易 所是一家全球化的数字货币交易所,提供了多种数字资产交易方式,如比特币、以 太坊、莱特币等主流数字货币的交易,以及链上衍生品交易、法币交易、借贷服务 和杠杆交易等服务。同时,欧易交易所还拥有专业的安全防护技术和多语种客户支 持,这为用户提供了安全、便捷、快速的数字资产交易体验。如果你对数字资产交 易还不是很了解,不用担心,在欧易交易所的官方网站上,你可以轻松地获取到数 字资产交易的各种知识,并通过自学习得到更好的交易体验。

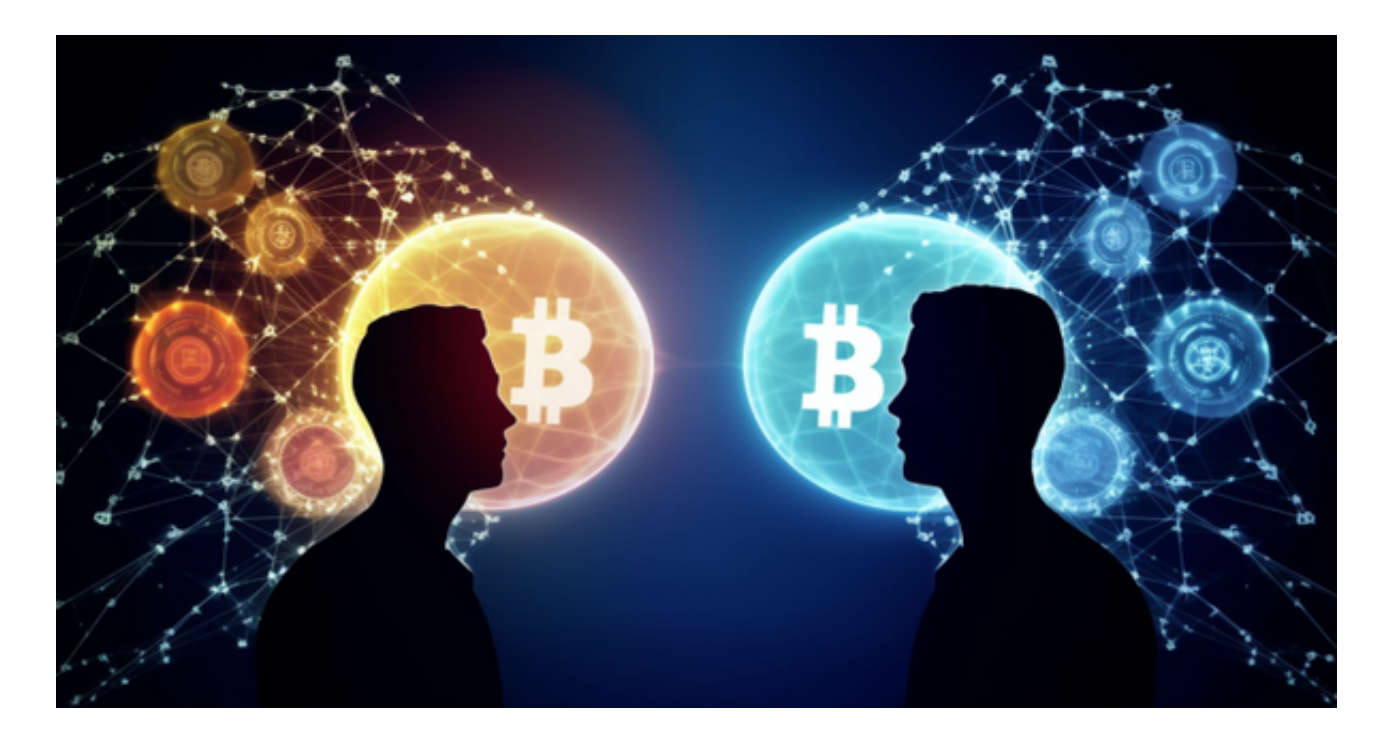

 在欧易交易所,您可以享受到多种数字资产交易体验。首先,您可以使用币币交 易模块,与其他用户进行数字资产交易,如比特币、以太坊、莱特币等主流数字货 币的交易。此外,您还可以使用合约交易模块,参与杠杆交易和期货交易等交易策 略,获取更多利润。

除了欧意交易所,Bitget APP也是一个很好的选择。

下面是Bitget交易所的详细操作教程

打开Bitget的官方网站,如尚未拥有帐号,可注册一个新帐号,单击下载图标,用 手机扫描出现的二维码,建议用浏览器进行扫码,微信扫码可能会出现网页停止访 问的情况,请点击本地下载,再按提示讲行下载安装即可。

 登录Bitget交易所,进入交易区,选择您想要交易的币种;在买入和卖出区域,输 入您想要交易的数量和价格;点击"买入"或"卖出",提交您的订单;订单提交

## **智行理财网** 欧意最新交易APP注册 怎么下载BG APP

后,您可以在"当前委托"里查看您的委托情况;买入成功后,您可以在"财务资 产"里查看您账户中的余额;

点击"财务资产",可以查看您的资产余额;在"财务资产"里,您可以查看所 持有货币的市场价格;点击"币币交易",可以查看您的币币交易历史记录;点击 "资产转出",可以将买入的货币转出到其他地址;

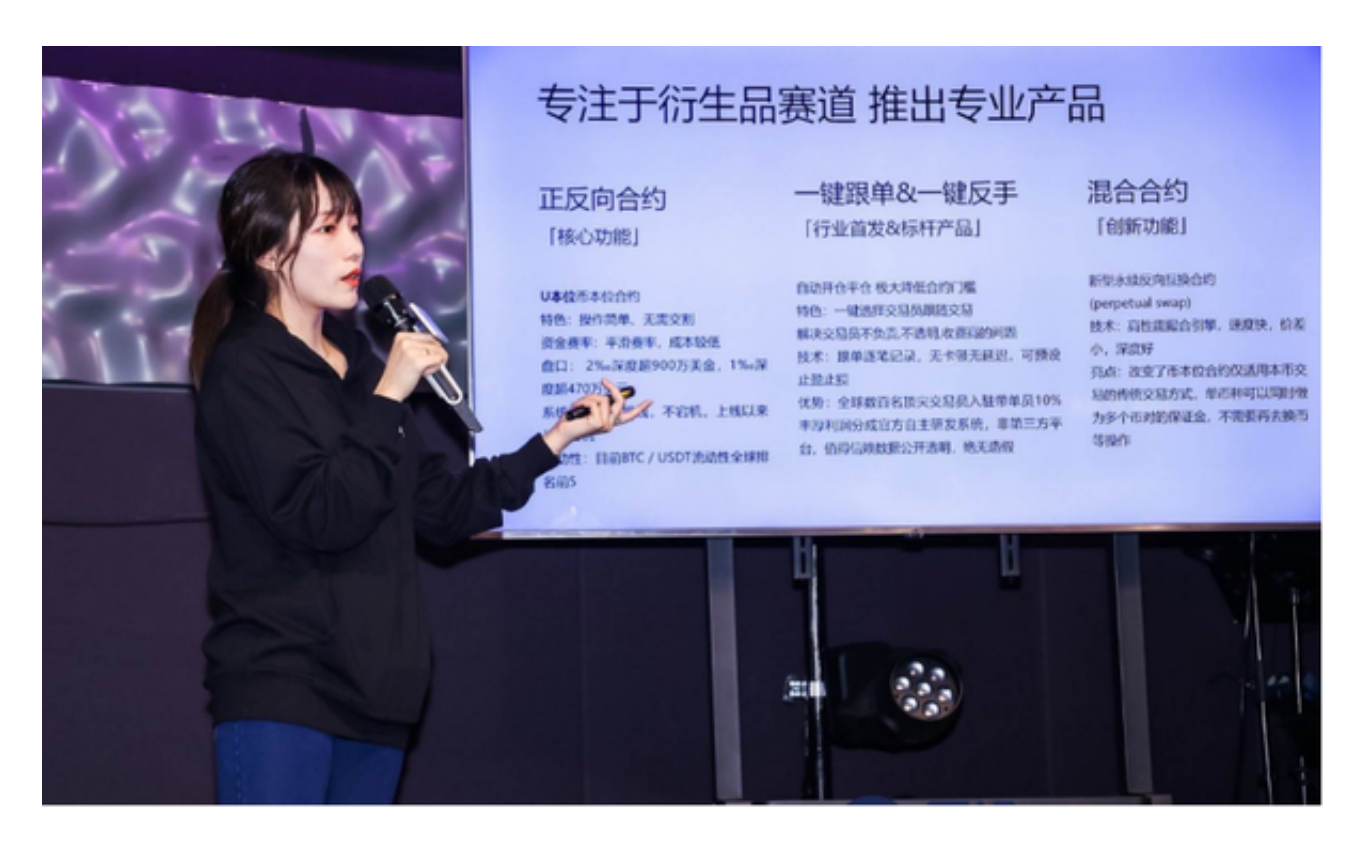

点击"用户中心",可以查看您的账户信息,包括个人资料、API密钥等;点击" , ……<br>社区", 可以参与Bitget上的社区讨论, 了解币圈动态; 点击"我的收藏", 可以 查看您收藏的币种;

点击"新手学堂",可以获取Bitget的交易教程;点击"帮助中心",可以查看常 见问题的解答;